# **Javascript v Seznamu**

#### **Michal Aichinger**

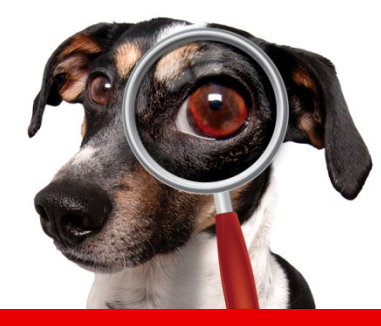

# **Agenda**

- Seznámení s Javascriptem
- Objektové programování v Javascriptu
- Naslouchání událostem v Javascriptu
- Knihovna JAK
- Widgety postavené nad JAKem
- Nevtíravý (Unobtrusive) Javascript
- Testování Javascriptu

### **Seznámení s Javascriptem**

#### Co je Javascript

- Scriptovací jazyk
- Prototypový jazyk
- Objektový jazyk

### Co není Javascript

- Třídní jazyk
- Java

### **Proč používat Javascript**

Odlehčení serveru:

- Výpočetní čas
- Přenosová kapacita

### Zlepšení uživatelského prožitku z používání aplikace

### **Javascript a Seznam**

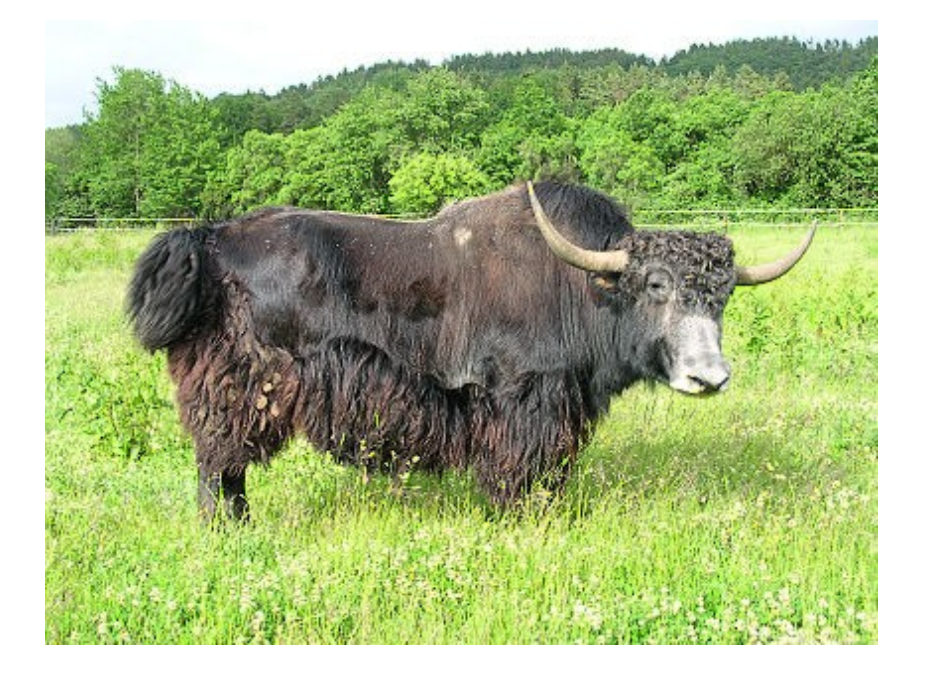

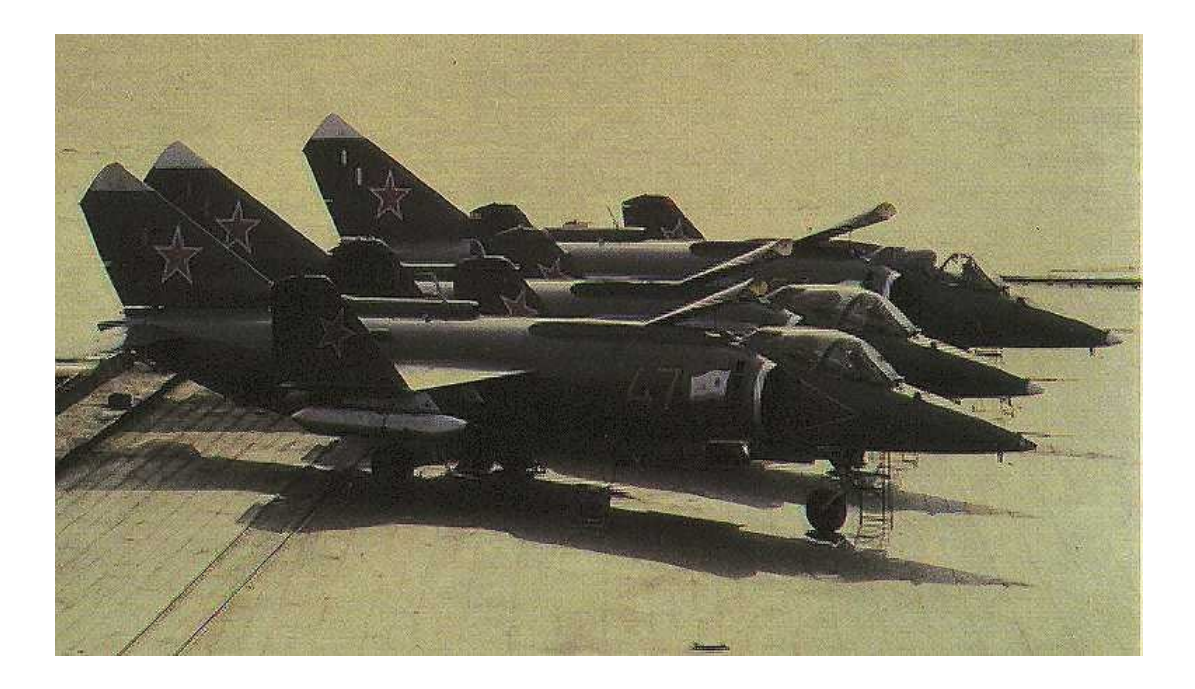

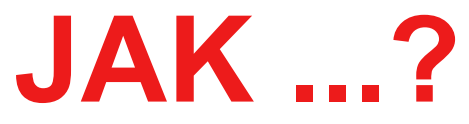

### **Javascript a Seznam = JAK**

Datší opensource projekty: CAPTCHA API | CFG Parser | DBG Log | Fast-RPC | FastRPC-netcat | KJS Compress | Seznam FS | TENG

### Knihovna JAK

#### [http://jak.seznam.cz](http://jak.seznam.cz/)

knihovna Příklady **Uvod Stähnout** Manuál

Novinky

1.9.2009

11.8.2009

23.7.2009

3.6.2009

23.4.2009

přidán nový widget Slider

obrázků z jejich altů.

V LightBoxu opravena metoda

Opravena zabalená verze knihovny JAK. Dále byl

SZN LightBox create(), která nyní načitá popisky

posunuté od začátku i konce ostatních řad. Dále

byl přidán na stránku konzole bookmarklet, propoužití konzole na libovolné stránce.

V prototypu Date změněny výchozí názvy dnů a

Přidán widget LightBox - nová konfigurovatelná a

skinovatelná prohlížečka obrázků.

měsíců na české. Kalendář nyní využívá tyto řetězce. Vylepšeny widosty pro kreslení grafů.

Ve sloupcovém grafu lze nyní kreslit data

#### Úvod

JAK je kompaktní a jednoduchý svstém volně provázaných knihoven, usnadňující práci v prostředí jazyka JavaScript.

Vznikl na základě potřeby standardizovat a zjednodušit práci při vývoji JS aplikací tak, aby poskytl nástroje pro řešení často se opakujících požadavků.

#### JAK byl napsán s ohledem na tyto cíle:

- 1. Nevytvářet zbytečně složité konstrukce a pravidla
- 2. Co nejméně modifikovat "běhové prostředí" JavaScriptu
- 3. Zapouzdřit vlastní funkcionalitu, tj. používá vlastní "namespace"

#### JAK řeší:

- 1. detekci klienta a prostředí
- 2 práci s událostmi
- 3. práci s DOM a HTML (nejčastěji používané postupy) 4. práci s XMLHTTPREQUEST (AJAX)

#### A navíc přidává pokročilé nástroje pro OOP:

- 1. whylieni tild
- 2. jednoduchou implementaci dědičnosti
- 3. vytváření složitěji strukturovaných aplikací
- 4. vytváření a zpracovávání vlastních události

JAK je kompletně zdokumentovaný pomocí JSDoc Toolkitu. Kromě dokumentace lze pro seznámení s JAK a jeho jednotlivými částmi použít i příklady použítí.

JAK se vyčlenil z projektu Mapy cz a nyní se používá i na dalších službách Seznamu: Homepage, Typrogram a Fotomagy.

JAK podporuje následující moderní prohlížeče: Internet Explorer verze 6 a výš. FireFox 1.5 a výš (a prohlížeče, které používají stejné Gecko jádro), Safari 3, Opera 8.5 a výš a Kongueror 3.5.5.

> Copyright © 1996 - 2009, Seznam.cz, a.s. Seznam - Eórum

**www.seznam.cz … najdu tam, co neznám !**

### **Knihovna JAK**

### Knihovna obsahuje:

- Core (základní) moduly zapouzdřující práci s DOM, událostmi, XHTTPRequestem
- Widgety, stavějící nad základní funkcionalitou, např.: WYSYWIG Editor, galerie Lightbox, O۰ kalendář, slider, ...

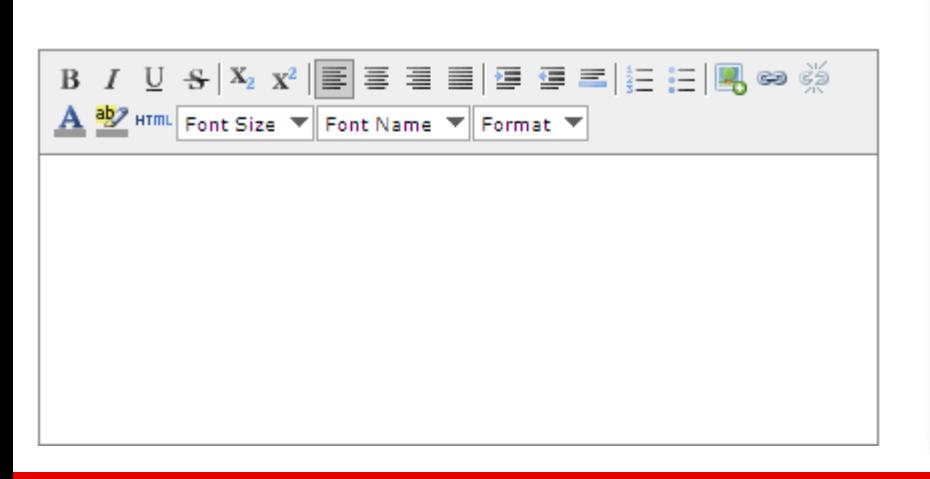

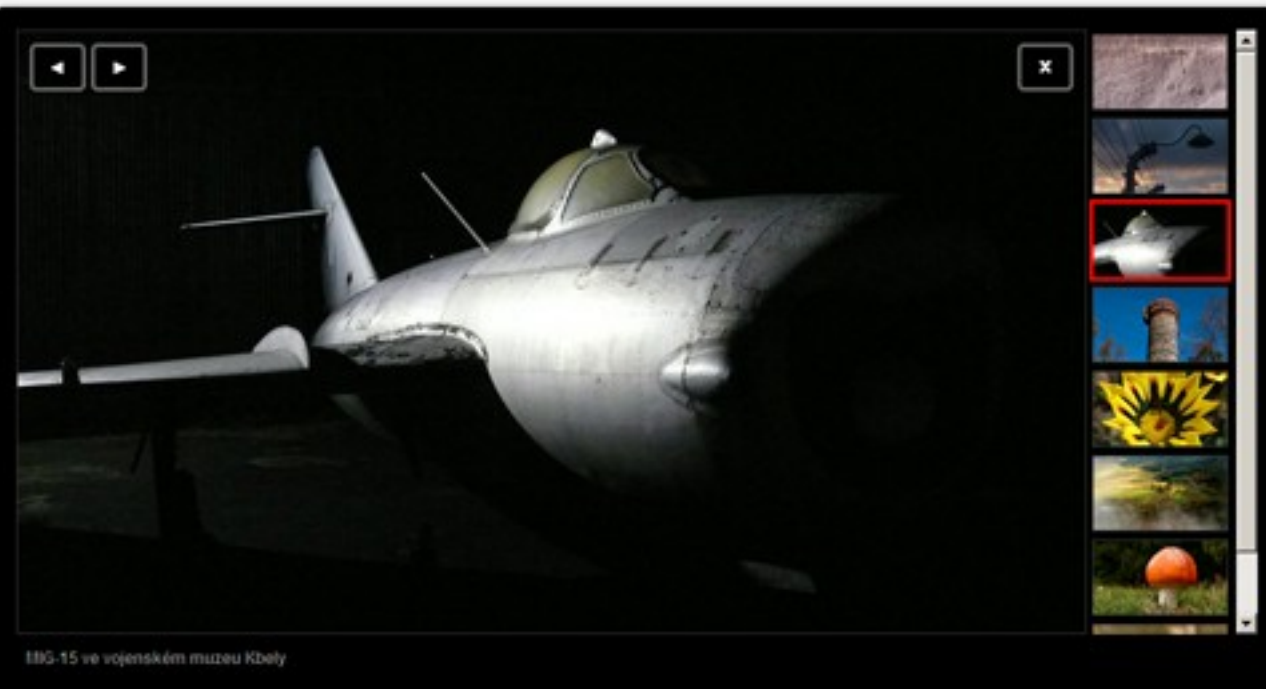

### **Kde Seznam využívá Javascript**

- webový prohlížeč od oživení webových stránek, až po aplikace
- Firefox plugin Lištička (ve výrobě pro 3.5)

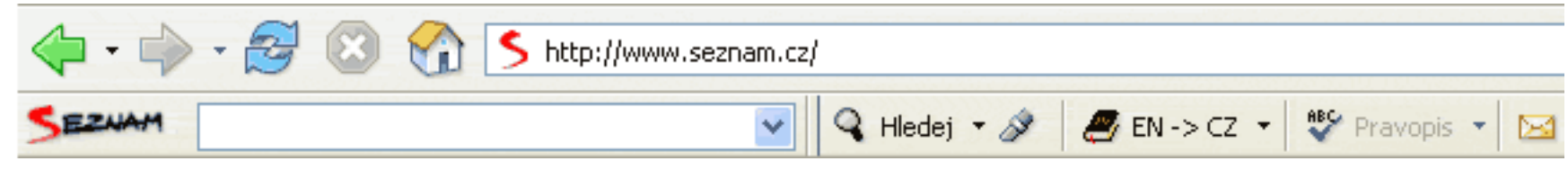

• Gadgety – spolupráce s třetími stranami (Facebook aplikace pro HP, Email a Lidé pro Vodafone)

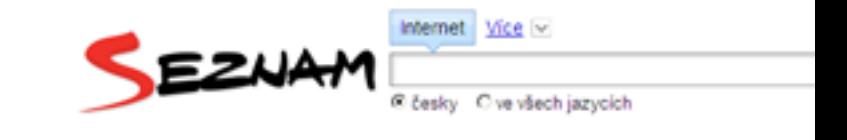

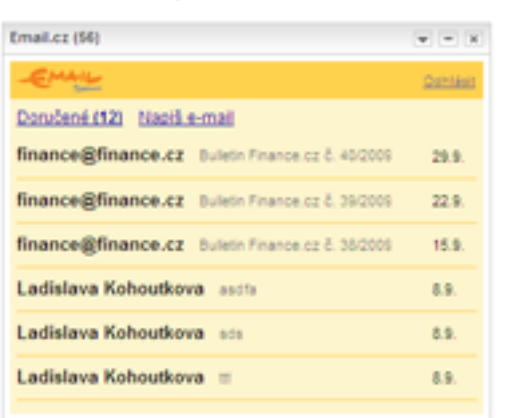

**Vodafone park** beta

**Development Console** 

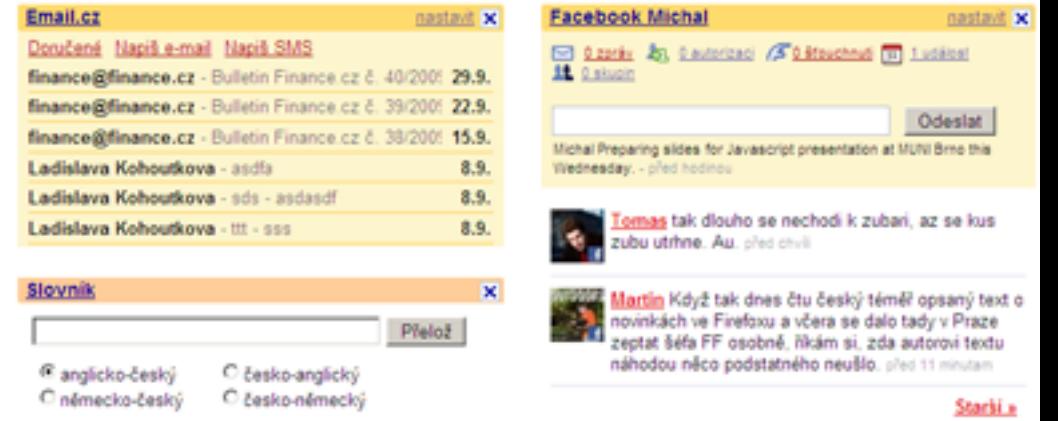

### **Programování v Javascriptu**

- Lze programovat jak funkcionálně tak i objektově
- Objektový přístup je z pohledu rozšiřitelnosti a údržby lepší
- Javascript pro vnitřní funkce setTimeout, setInterval a addEventListener očekává pouze callback funkci a ne metodu objektu

Vytváření objektů pomocí literálu:

```
var mujObj = {
 hodnota_1 : "test",
 metoda_1 : function(){ return this.hodnota_1;}
};
```
**mujObj**.metoda\_1();

### Vytváření objektů pomocí new Object:

```
var mujObj = new Object();
mujObj.hodnota_1 = "test";
mujObj.metoda_1 = function(){
  return this.hodnota_1;
};
```

```
mujObj.metoda_1();
```
Vytváření objektů pomocí konstrukční funkce a new:

```
var mujConstructor = function(){
 this.hodnota_1 = "test";
  this.metoda 1 = function(){
      return this.hodnota_1;
 };
};
```

```
var mujObj = new mujConstructor();
mujObj.metoda_1();
```
Vytváření objektů pomocí konstrukční funkce, prototypů a new:

```
var mujConstructor = function(){
  this.hodnota_1 = "test";
};
mujConstructor.prototype.m_1 = function(){
   return this.hodnota_1;
};
var mujObj = new mujConstructor();
mujObj.m_1();
```
Modul ClassMaker v JAKu umožňuje vytvářet "class-like" zápis kódu s možností dědění a implementace rozhranní

```
var Vehicle = SZN.ClassMaker.makeClass({
```

```
NAME: "Vehicle",
  VERSION: "1.0",
  CLASS: "class"
});
//konstruktor s definici vlastnosti instanci
Vehicle.prototype.$constructor = function() {
  this.passengers = 0;
};
//definice metody
Vehicle.prototype.addPassenger = function(){
  this.passengers++;
```
}

```
var Car = SZN.ClassMaker.makeClass({
  NAME: "Car",
  VERSION: "1.0",
  CLASS: "class",
  EXTEND: Vehicle
});
//konstruktor s definici vlastnosti instanci
Car.prototype.$constructor = function() {
  this.$super();
  this.engineOn = false;
};
//definice metody
Car.prototype.startEngine = function(){
  this.engineOn = true;
```
}

#### Implementace rozhranní kopíruje reference na metody definované v rozhranní

```
var Car = SZN.ClassMaker.makeClass({
  NAME: "Car",
  VERSION: "1.0",
  CLASS: "class",
  EXTEND: Vehicle,
  IMPLEMENT: [IMovable, ICountable]
});
```

```
var car = new Car();
```
...

# **Událostní programování**

Javascript umožňuje zpracovat události vzniklé interakcí uživatele a stránky.

- Zpracování je asynchronní
- Pro navěšení funkčnosti na událost se využívá metody addEventListener
- Odvěšení posluchače pomocí metody removeEventListener, kdy si musíme pamatovat všechny parametry zadané metodě addEventListener

### **Událostní programování**

#### Příklad s navěšením ovladače na klik:

```
<a href="#" id="odkaz">Odkaz</a>
<script type="text/javascript">
function click func (e) {
  alert("bylo kliknuto");
}
```

```
var elm = document.getElementById("odkaz");
elm.addEventListener("click", click_func);
```

```
...
elm.removeEventListner("click", click_func);
</script>
```
# **Objektový programování a události**

### Při použití objektů narazíme na omezení, kdy nejde předat instance objektu a její metoda

```
<script type="text/javascript">
function bind(obj, fnc) {return function(){
  return fnc.apply(obj, arguments);
}}
var car = \{ name: "auto",
            click func : function(e) {alert(this.name);}
}
car.click func = bind(car,car.click func);
```

```
elm.addEventListener("click", car.click_func);
</script>
```
### **Událostní programování v JAKu**

```
<a href="#" id="odkaz">Odkaz</a>
<script type="text/javascript">
Car = SZN.ClassMaker.makeClass({NAME:"Car", CLASS:"class"});
```

```
Car.prototype.click func = function (e, elm) {
  alert("bylo kliknuto na " + e.href);
}
var car = new Car();
var elm = SZN.gEl("odkaz");
var id = SZN.Events.addListner( elm, "click", car, 
  click_func);
```

```
...
SZN.Events.removeListner(id);
</script>
```
### **Další moduly v knihovně JAK**

- **Browser** detekce klienta a jeho verze
- **ClassMaker** tvorba "tříd"
- **Dom** metody pro práci s DOM stromem stránky
- **Events** zapouzdření metod pracujících s událostmi nad elementy v DOM stromu
- **Request** objekt pro práci s HTTPRequestem a AJAXovým dotazováním serveru
- **Signals** tvorba uživatelských událostí pomocí vzoru Observer a jejich zpracování
- **Components** zapouzdření metod pro vytváření komponent a jejich skládání

# **Widgety v JAKu**

- Kalendář
- Hodnotící prvek
- Editor
- Vyskakovací okno
- Lightbox
- Ořez obrázků
- Záložky
- Výběr barvy
- Výběr
- Řazení
- Konzole
- Slider

### **Animace a grafika v JAKu**

• JAK sjednocuje práci s vektory (SVG a VML)

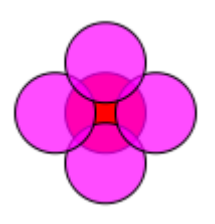

- Pro animace a složitější efekty je připravena třída Interpolator s možností volby interpolační křivky
- Nad tímto Interpolátorem staví třída CSSInterpolator, pomocí které lze přímo animovat CSS vlastnosti
- Výhodou použití CSSInterpolator je použití pouze jednoho časovače pro změnu více vlastností

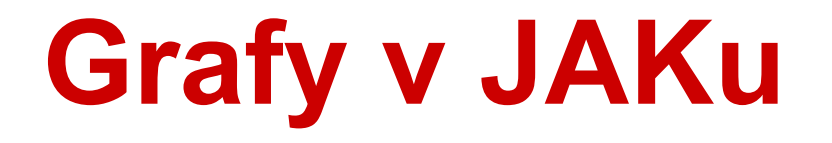

### Nad vektorovou knihovnou jsou napsány knihovny pro zobrazení koláčového, sloupcového a spojnicového grafu

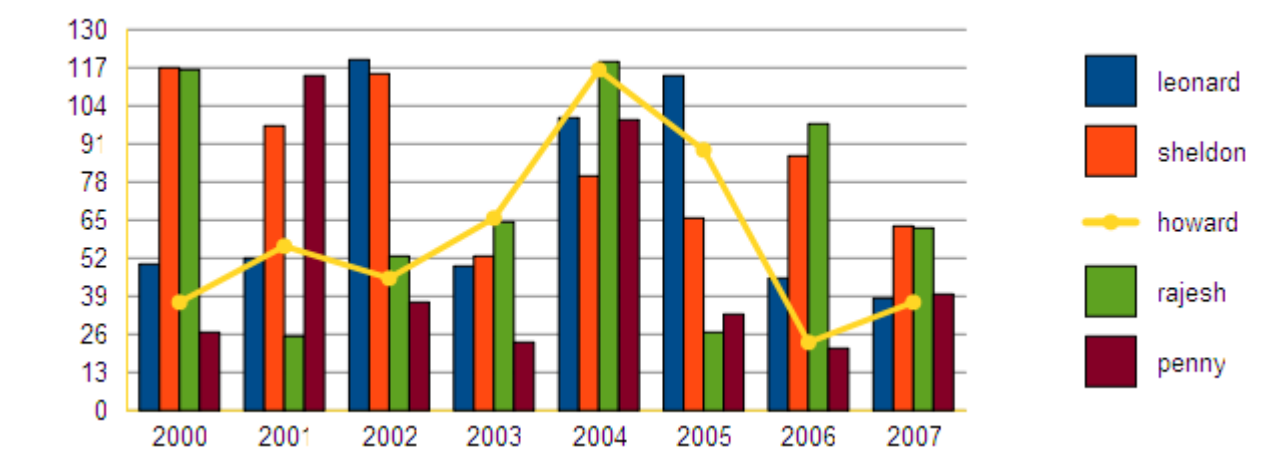

- 7 principů jak se jako vývojář chovat ke zdrojovému kódu stránky a k uživateli – oddělení obsahu od chování
- Nevytvářejte si mylné předpoklady v prohlížeči uživatele nemusí JS fungovat, nebo být dostupná požadovaná funkčnost
- Vztah mezi HTML a JS jak propojit funkčnost a vzhled
- Nechte traverzování stromem na expertech měňte radši CSS třídy
- Nutnost porozumět uživateli a jeho prohlížeči
- Porozumět Javascriptovým událostem a jejich bublání
- Myslet na ostatní zbytečně neplnit globální prostor
- Tvořte pro další vývojáře údržba aplikace bude snazší

#### Test funkčnosti a detekce prohlížeče obecně:

- if (window.XMLHttpRequest) {/\*pouzij request\*/}
- if (window.opera) {/\*uzivatel pouziva operu\*/}

#### Test funkčnosti se v JAKu provádí skrytě za účelem určení typu prohlížeče a jeho verze:

alert(SZN.Browser.client); alert(SZN.Browser.version);

### Propojení funkčnosti a vzhledu špatně:

<a href="#" onclick="udelej(this)">Odkaz</a>

Správné řešení je mít veškerý kód JS v externím souboru a navěsit ovladače pomocí JS.

Problém je s prodlevou mezi plným načtením stránky a jejím zobrazením, většinou používáme:

<a href="#" id="odkaz">Odkaz</a>

<script>SZN.Events.addListener(SZN.gEl("odkaz"), "click", obj, "udelej");</script>

Chybové hlášky uživateli příliš v práci nepomohou, reagovat by měla aplikace.

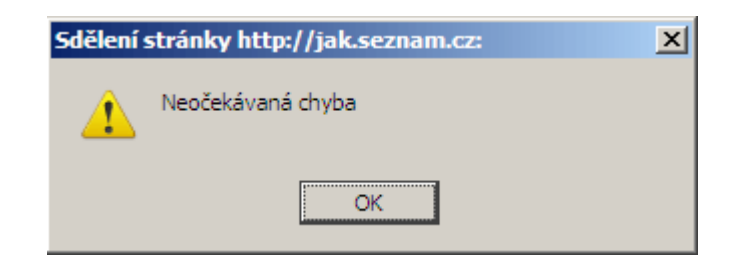

### **Testování Javascriptu**

### Dva typy programátorů:

- Programátor, který píše bez chyb
- Programátor, který si myslí, že píše bez chyb

První je nedosažitelný ideál, druhý, je každý z nás, oba by měli používat ladící nástroje.

### **Testování Javascriptu**

#### • Firebug pro Firefox

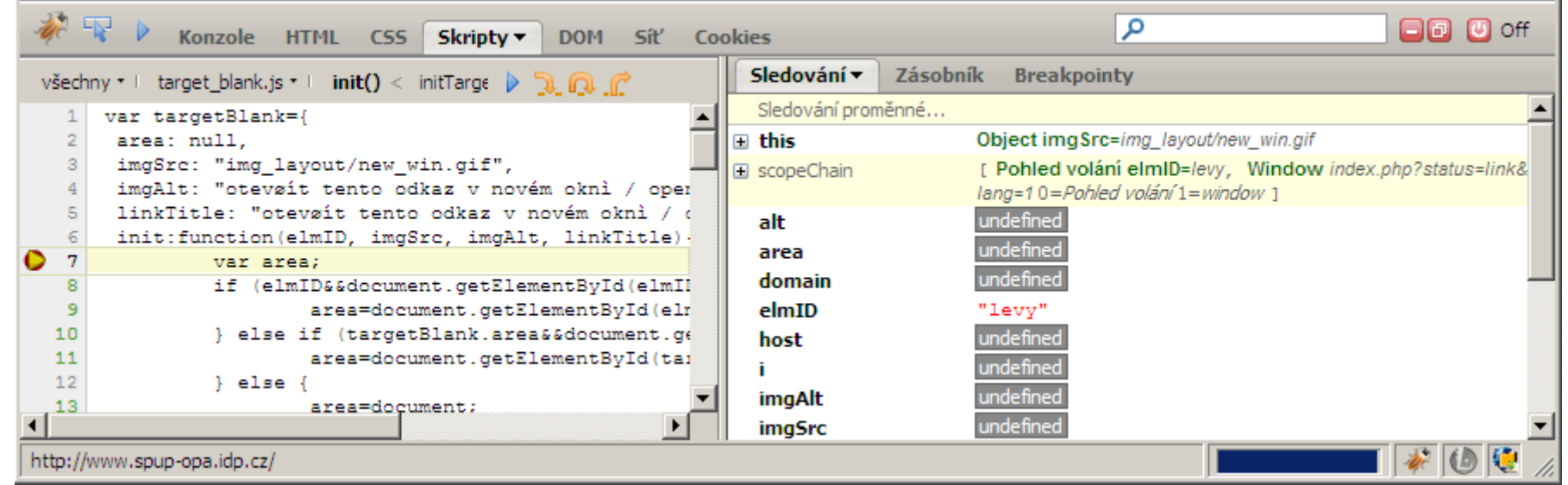

#### • Web Developper Toolbar v Internet Exploreru 8

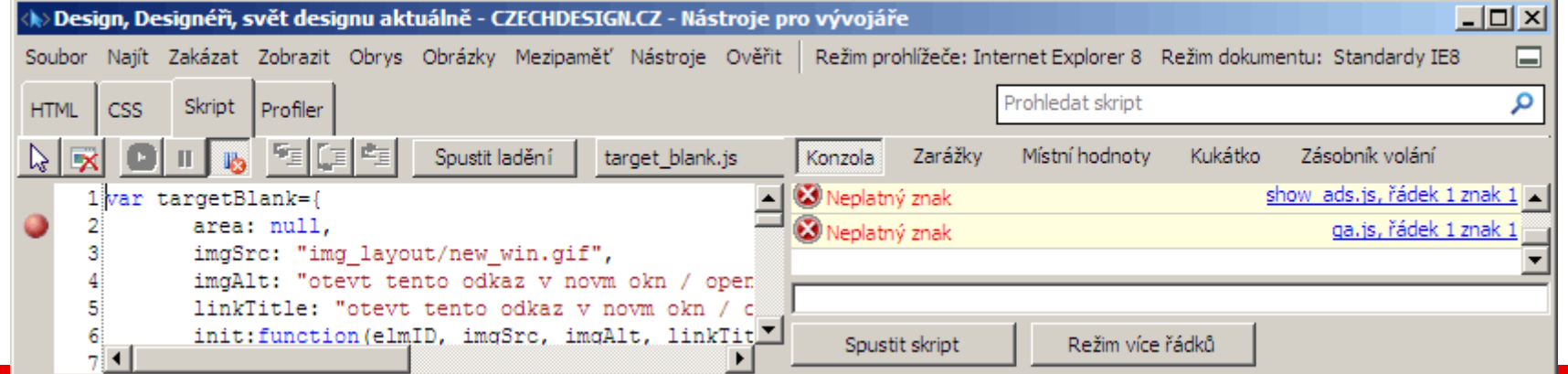

### **Shrnutí**

- Knihovna JAK je zdarma pro nekomerční i komerční použití
- JAK je vydán pod licencí MIT
- Domovská stránka [http://jak.seznam.cz](http://jak.seznam.cz/)

### **Děkuji za pozornost**

#### Michal Aichinger

[michal.aichinger@firma.seznam.cz](mailto:michal.aichinger@firma.seznam.cz)